## **Basistext - Wahrscheinlichkeitsrechnung**

Die Wahrscheinlichkeitsrechnung beschäftigt sich mit Vorgängen, die in ihrem Ausgang unbestimmt sind. Sie versucht mögliche Ergebnisse der Vorgänge zu quantifizieren. Die Wahrscheinlichkeitsrechnung spielt eine bedeutende Rolle im Bereich der Naturwissenschaften.

Ein Zufallsexperiment ist ein Vorgang mit mindestens zwei Ergebnissen. Welches Ergebnis erzielt wird ist nicht vorhersagbar. Außerdem ist das Experiment beliebig oft wiederholbar.

Die Menge aller möglichen Ergebnisse nennt man Ereignismenge Ω (Omega). Die Mächtigkeit dieser Menge ist also die Anzahl aller möglichen Ergebnisse eines Zufallsexperimentes.

## **Wahrscheinlichkeit**

Die Wahrscheinlichkeit für den Eintritt eines Ereignisses E wird ausgedrückt als P(E). Es gilt immer:  $0 \le P(E) \le 1$ . Ist P(E) = 1, so ist E sicher; ist P(E) = 0, so tritt E sicher nicht ein.

Man spricht von einem Laplace-Experiment, wenn alle Ergebnisse bei einem Zufallsexperiment die gleichen Wahrscheinlichkeiten haben. Dieses liegt zum Beispiel bei einem Münzwurf vor. Sowohl Kopf, wie auch Zahl, haben die gleiche Wahrscheinlichkeit von 0,5. Ebenso ist das Werfen eines Würfels ein Laplace-Experiment.

Die Wahrscheinlichkeit bei einem Laplace-Experiment ist definiert als Anzahl der positiven Ergebnisse geteilt durch Anzahl aller Ergebnisse.

Beispiel:

Wie hoch ist die Wahrscheinlichkeit eine 4 zu würfeln?

 $P(A) = \frac{1}{6}$ , denn bei einer von 6 Seiten beträgt die Augenzahl 4.

Die Wahrscheinlichkeit für die gesamte Ereignismenge beträgt immer 1.  $P(\Omega) = 1$ 

Die Wahrscheinlichkeit für ein unmögliches Ereignis (leere Menge) beträgt immer 0.

 $P(\phi) = 0$ 

Die Wahrscheinlichkeit, dass ein Ereignis A nicht eintritt, beträgt 1 abzüglich der Wahrscheinlichkeit von A.

$$
P(\bar{A})=1-P(A)
$$

Für weitere Betrachtungen ist auch folgende Summenregel von Bedeutung:  $P(A \cup B) = P(A) + P(B) - P(A \cap B)$ 

## **Mehrstufige Zufallsexperimente / Baumdiagramme**

Viele Zufallsexperimente bestehen aus mehreren Stufen.

Beispiel:

Wie hoch ist die Wahrscheinlichkeit, dass bei einer Münze 2-mal hintereinander Kopf erscheint?

Zur Lösung wird oft ein Baumdiagramm benutzt:

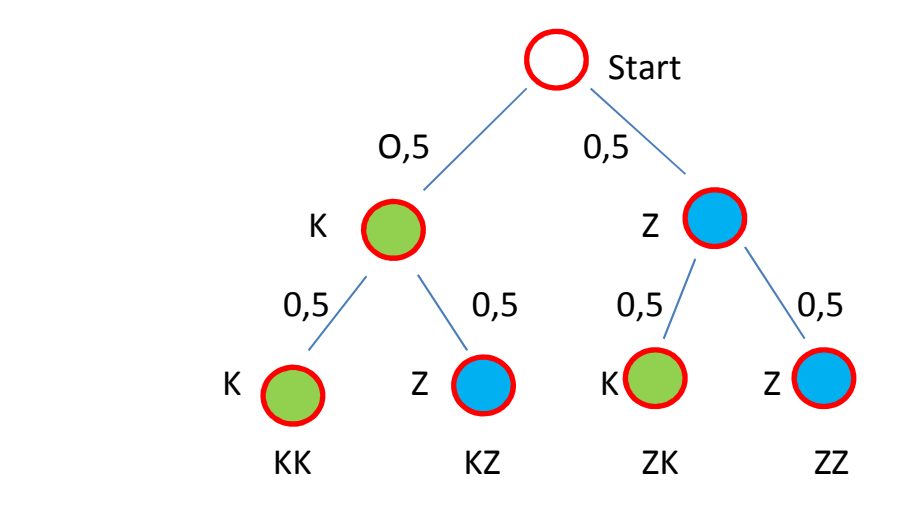

Man beginnt bei einem Startknoten. Alle weiteren Knoten repräsentieren Ereignisse. Die werden entsprechend beschriftet. Jeder Knoten ist mit seinem Vorgängerknoten und seinen Nachfolgerknoten (falls vorhanden) über "Kanten" verbunden. Diese Kanten werden mit der Wahrscheinlichkeit beschriftet, mit der das entsprechende Ereignis auftritt.

Betrachtet man nun den Baum so stellt man fest, es gibt 4 Ergebnisse. Die Anzahl aller Fälle ist also 4. Jedoch ist nur ein Fall gewünscht.

$$
P(KK) = \frac{Anzahl\ positiver \text{ F\"alle}}{Anzahl\ aller\ F\"alle} = \frac{1}{4} = 0.25
$$

In einem Baum repräsentiert jeder Pfad vom Startknoten zum Endknoten ein Ergebnis. Die Wahrscheinlichkeit erhält man, indem man die Wahrscheinlichkeiten der benutzten Kanten multipliziert:

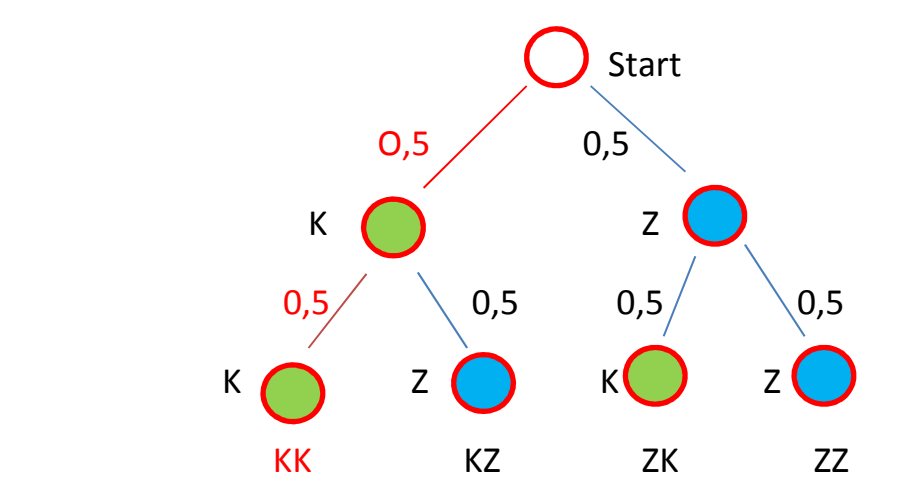

 $P(KK) = 0.5 * 0.5 = 0.25$ 

Wie würde sich die Wahrscheinlichkeit ändern für folgenden Fall:

Wie hoch ist die Wahrscheinlichkeit, dass bei einer Münze 2-mal hintereinander die gleiche Seite erscheint?

Hier haben wir 2 positive Fälle:

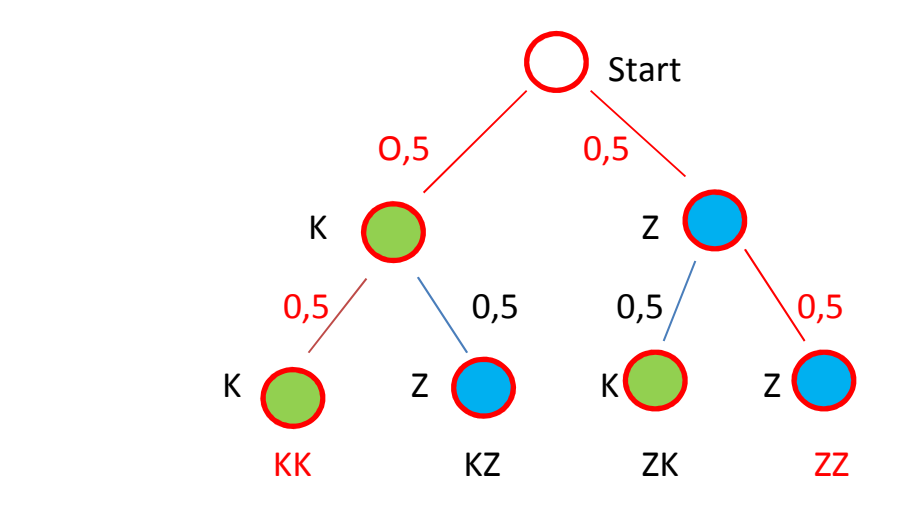

Es gibt wieder 2 Möglichkeiten zu rechnen:

$$
P(E) = \frac{Anzahl\ positiver \text{ Fälle}}{Anzahl\ aller\ Faille} = \frac{2}{4} = \frac{1}{2} = 0.5
$$

oder

$$
P(E) = P(KK) + P(ZZ) = 0.5 * 0.5 + 0.5 * 0.5 = 0.25 + 0.25 = 0.5
$$

Die Gesamtwahrscheinlichkeit ist also die Summe der Wahrscheinlichkeiten der einzelnen Pfade.

#### **Kombinierte Ereignisse**

Ereignisse können miteinander kombiniert sein. Folgendes Beispiel soll die Problematik deutlich machen:

An einer Grundschule werden 100 Kinder befragt. 55 von Ihnen können Eislaufen. 75 beherrschen Inlineskating. 40 Kinder beherrschen beides.

Wie viele Schüler beherrschen mindestens eine der Aktivitäten?

$$
P(Eis) = \frac{55}{100} = 0.55
$$

$$
P(Inline) = \frac{75}{100} = 0.75
$$

Würde man die Wahrscheinlichkeiten addieren käme man auf 1,3. Dieses ist unmöglich. Das liegt daran, dass die Kinder, die beides beherrschen, doppelt gezählt wurden. Dies müssen abgezogen werden:

$$
P(Eis + Inline) = P(Eis) + P(Inline) - P(beides) = 0.55 + 0.75 - 0.4
$$
  
= 0.9

Oder allgemein:

 $P(A \cup B) = P(A) + P(B) - P(A \cap B)$ 

## **Bedingte Wahrscheinlichkeit / Kontingenztafel**

Bei einem Münzwurf sind alle Würfe unabhängig voneinander. Es gibt jedoch auch Fälle, bei denen Abhängigkeiten existieren.

Beispiel:

Betrachtet werden 100 Autos. 40 Autos sind rot und 60 Autos blau. Bei 25 der roten Autos und 40 der blauen Autos sind die Reifen neu.

Dieses wird oft mit Hilfe einer Kontingenztafel dargestellt. Haben beide Eigenschaften wie hier nur 2 Ausprägungen spricht man auch von einer Vierfeldtafel:

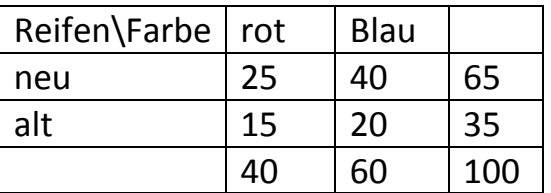

Die Wahrscheinlichkeiten lassen sich nun direkt aus den Feldern ablesen.

Wie hoch ist die Wahrscheinlichkeit, dass ein Auto blau ist und alte Reifen hat?

$$
P(blau, alt) = \frac{20}{100} = \frac{1}{5} = 0.2
$$

Dieses kann man auch im Baumdiagramm überprüfen:

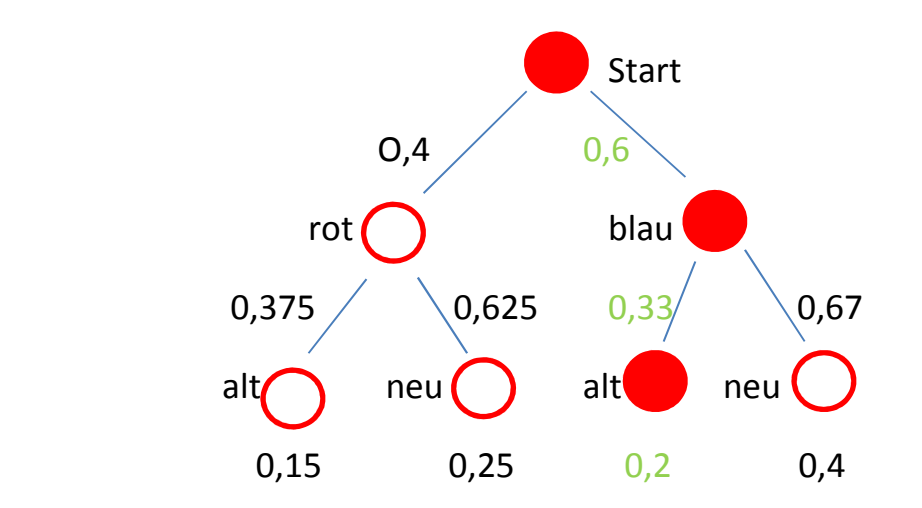

Allgemein ausgedrückt gilt:

$$
P_A(B) = \frac{P(A \cap B)}{P(A)}
$$

#### **Das Urnenmodell**

Die Urne ist ein Modell, auf das man sehr viele Fälle in der Wahrscheinlichkeitsrechnung zurückführen kann. Es lohnt sich, dieses bei einer neuen Aufgabe zu prüfen.

Man sagt, in einer Urne befinden sich n Kugeln. Es wird k-mal gezogen. Dabei wird unterschieden, ob man die gezogene Kugel vor dem nächsten Ziehen wieder in die Urne zurücklegt ("Ziehen mit Zurücklegen") oder nicht ("Ziehen ohne Zurücklegen"). Die Gesamtheit aller gezogenen Kugeln nennt man Stichprobe.

Die Kugeln können die verschiedensten "Dinge" repräsentieren. Um das Würfeln zu simulieren benötigt man 6 Kugeln mit der Beschriftung von 1 bis 6. Da

jede Zahl auch mehrmals gewürfelt werden kann, liegt "Ziehen mit Zurücklegen" vor. Wenn man einen Münzwurf simulieren will, benötigt man 2 Kugeln mit der Beschriftung "Kopf" und "Zahl". Auch hier liegt "Ziehen mit Zurücklegen" vor. Ein Beispiel für "Ziehen ohne Zurücklegen" sind die Lottozahlen. Eine Kugel, die bereits gezogen wurde, wird nicht wieder in die Trommel (Urne) zurückgelegt.

Bei einer großen Anzahl von "Kugeln" bzw. wenn häufig gezogen wird sind Baumdiagramme und ähnliches zu unhandlich. Man benötigt allgemeine Formeln. Dabei ist wichtig, ob die Reihenfolge der gezogenen Kugeln bedeutend ist. Dieses ist beispielsweise bei der Kombination eines Zahlenschlosses der Fall. Man nennt dieses eine "geordnete Stichprobe". Bei den Lottozahlen ist es unwichtig in welcher Reihenfolge sie gezogen werden. Dieses ist eine "ungeordnete Stichprobe".

Im nachfolgenden wird die Anzahl der jeweiligen Möglichkeiten berechnet:

Geordnete Stichprobe vom Umfang n ohne Zurücklegen (alle Kugeln):  $Anzahl = n! = 1 * 2 * 3 * ... * n$ 

Geordnete Stichprobe vom Umfang k ohne Zurücklegen (Variationen ohne Zurücklegen):

$$
Anzahl = n * (n - 1) * ... (n - k + 1) = {n \choose k} * k! = \frac{n!}{(n - k)!}
$$

Geordnete Stichprobe vom Umfang k mit Zurücklegen (Variationen mit Zurücklegen):

 $Anzahl = n * n * n * ... n = n^k$ 

Ungeordnete Stichprobe vom Umfang k ohne Zurücklegen (Kombinationen ohne Zurücklegen):

$$
Anzahl = \frac{n * (n-1) * ... * (n-k+1)}{1 * 2 * 3 * ... * k} = {n \choose k} = \frac{n!}{k! * (n-k)!}
$$

Ungeordnete Stichprobe vom Umfang k mit Zurücklegen (Kombinationen mit Zurücklegen):

$$
Anzahl = \binom{n+k-1}{k}
$$

## **Wahrscheinlichkeitsverteilungen**

Eine Funktion X, die jedem Ergebnis eines Zufallsexperimentes eine Zahl zuordnet, nennt man Zufallsvariable.

Eine Funktion, die jedem Wert x, einer diskreten Zufallsvariablen X eine Wahrscheinlichkeit zuordnet, nennt man Wahrscheinlichkeitsverteilung.

Beispiel:

Zwei Würfel werden gleichzeitig geworfen. Eine mögliche Zufallsvariable ist die Addition der geworfenen Augen. Ordnet man nun den Augensummen die entsprechenden Wahrscheinlichkeiten zu erhält man die Wahrscheinlichkeitsverteilung.

Man erhält den Erwartungswert μ, wenn man alle Werte einer Zufallsvariable multipliziert mit der entsprechenden Wahrscheinlichkeit addiert:

$$
\mu = \sum_{i=1}^n x_i p_i
$$

Für die Varianz V von X gilt:

$$
V(X) = \sum_{i=1}^{n} (x_i - \mu)^2 * p_i
$$

Die Standardabweichung  $\sigma$  von X ist die Quadratwurzel der Varianz:

$$
\sigma(X)=\sqrt{V(X)}
$$

## **Binomialverteilung / Bernoulli-Experiment**

Ein Zufallsexperiment mit genau zwei möglichen Ergebnissen heißt Bernoulli-Experiment. Ein Beispiel hierfür ist der Münzwurf (Zahl / Kopf).

Ist p die Wahrscheinlichkeit für einen Treffer so ist bei n-Versuchen die Wahrscheinlichkeit für k Treffer:

$$
\binom{n}{k} * p^k (1-p)^{n-k}
$$

Beispiel:

Eine Münze wird 10-mal geworfen. Wie hoch ist die Wahrscheinlichkeit für 7 Treffer?

 $P = 0,5$ 

$$
P(7) = {10 \choose 7} * 0.5^7 * 0.5^3 = \frac{10!}{7! * 3! * 2^{10}} = \frac{10 * 9 * 8}{3 * 2^{11}} = \frac{15}{2^7} \approx 0.12
$$

Ordnet man jedem Ergebnis die Trefferzahl k zu, so erhält man die Binomialverteilung.

Für diese Verteilung gilt:

 $E(X) = n^*p$  (Erwartungswert)

$$
V(X) = n^*p^*q \qquad \text{mit } q = 1 - p \qquad \text{(Varianz)}
$$
\n
$$
\sigma = \sqrt{n*p*q} \qquad \text{(Standardabweichung)}
$$

### **Normalverteilung**

Wenn für die Standardabweichung einer Binomialverteilung gilt:

$$
\sigma = \sqrt{n*p*(1-p)} > 3,
$$

dann kann die stetige Normalverteilungsfunktion als Näherung genommen werden.

Die Normalverteilung, wegen der Form auch Gaußsche Glockenkurve genannt, besitzt eine große Bedeutung im Bereich der Natur- und Ingenieurwissenschaften.

Sie ist abhängig von der Standardabweichung und dem Erwartungswert:

$$
f(x) = \frac{1}{\sqrt{2\pi\sigma}}e^{\frac{-(x-\mu)^2}{2\sigma^2}}
$$

Für unterschiedliche  $\sigma$  und  $\mu$  hat die Dichtefunktion folgendes Aussehen:

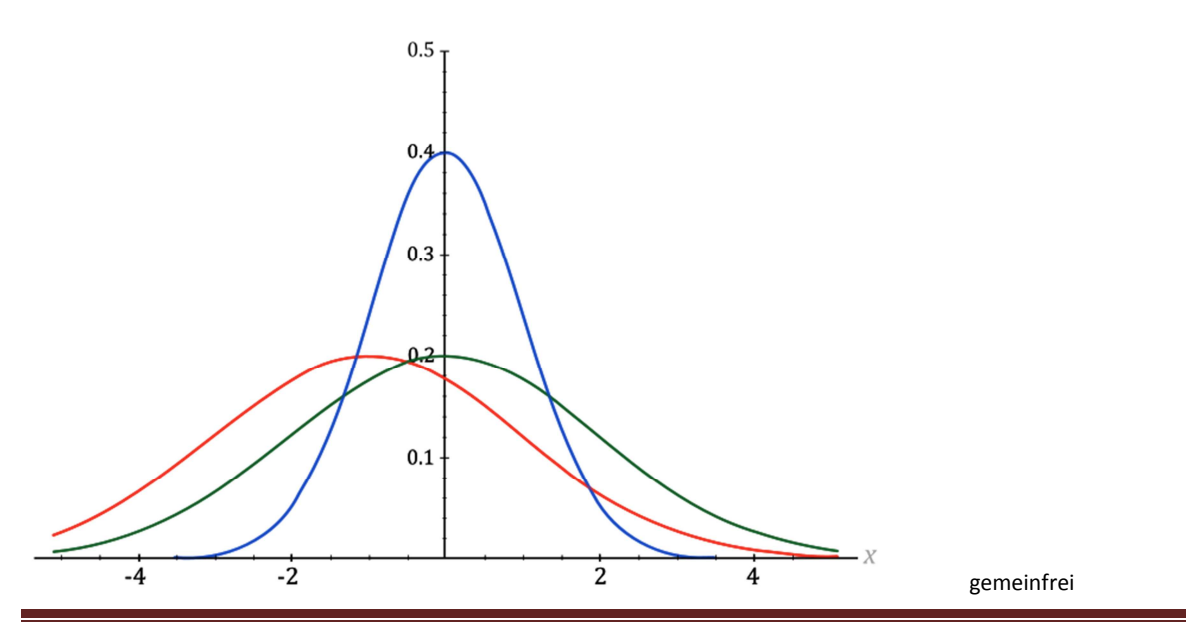

Die Standardverteilung beschreibt die Breite der Kurve

Es gilt:

Im Intervall  $\pm\sigma$  um den Mittelwert liegen 68,27 % der Messwerte.

Im Intervall  $\pm 2\sigma$  um den Mittelwert liegen 95,45 % der Messwerte.

Im Intervall  $\pm 3\sigma$  um den Mittelwert liegen 99,73 % der Messwerte.

Oder anders ausgedrückt:

90 % aller Messwerte weichen höchstens  $1.645\sigma$  vom Mittelwert ab.

95 % aller Messwerte weichen höchstens  $1,960\sigma$  vom Mittelwert ab.

99 % aller Messwerte weichen höchstens  $2.575\sigma$  vom Mittelwert ab.

Werden  $\sigma^2 = 1$  und  $\mu = 0$  verwendet spricht man von der Standardnormalverteilung. Die Dichtefunktion vereinfacht sich:

$$
f(x) = \frac{1}{\sqrt{2\pi}} e^{-\frac{1}{2}x^2}
$$

Will man die Wahrscheinlichkeit für eine bestimmte Umgebung ermitteln, so drückt man die "Breite" als Vielfache von Sigma aus. Der Faktor, mit dem Sigma multipliziert wird, wird normalerweise z genannt. Für die Wahrscheinlichkeit ergibt sich:

$$
P = P(\mu - z\sigma \le X \le \mu + z\sigma)
$$

Die Werte kann man in entsprechenden Tabellen ermitteln.

#### **Berechnung der Wahrscheinlichkeit für ein Intervall**

Gegeben ist ein n-stufiger Bernoulli-Versuch mit n=100 und p=0,4. Wie hoch ist die Wahrscheinlichkeit für das Intervall [35;45]?

$$
\mu = n * p = 100 * 0,4 = 40
$$
  

$$
\sigma = \sqrt{n * p * (1 - p)} = \sqrt{100 * 0,4 * 0,6} = \sqrt{24} \approx 4,899 > 3
$$

Da  $\sigma > 3$  kann die Normalverteilung verwendet werden.

Zur Berechnung des Radius der Normalverteilung muss man berücksichtigen, dass es sich bei der Bernoulli-Verteilung um eine diskrete Verteilung handelt. Die Intervallränder müssen "geglättet" werden. Dieses geschieht indem man die Ränder um jeweils 0,5 erweitert:

$$
P(30 \le X \le 50) = P(29.5 \le X \le 50.5)
$$

$$
r = 40 - 29.5 = 10.5
$$

Als nächstes wird der Faktor z berechnet:

$$
z = \frac{r}{\sigma} = \frac{10,5}{4,899} = 2,143
$$

Der Tabellenwert für z beträgt 0,968.

Die Wahrscheinlichkeit für das Intervall [30;50] beträgt 96,8%.

#### **Berechnung einer Umgebung um den Erwartungswert**

Es soll eine 85%-Umgebung vom Erwartungswert mit n=300 und p=0,4 bestimmt werden.

$$
\mu = n * p = 300 * 0.4 = 120
$$

$$
\sigma = \sqrt{n*p*(1-p)} = \sqrt{300*0.4*0.6} = \sqrt{72} \approx 8,485 > 3
$$

Der z-Wert für p=0,85 wird aus der Tabelle abgelesen:

$$
z = 1,44
$$

Nun wird der Radius ermittelt:

 $r = z * \sigma = 1.44 * 8.485 = 12.22$ 

Oberer Intervallrand:  $120 + 12,22 = 132,22 \approx 133$ 

Unterer Intervallrand:  $120 - 12,22 = 107,78 ≈ 107$ 

Das gesuchte Intervall ist also: [107 ; 133]

# **Berechnung der Wahrscheinlichkeit außerhalb einer Umgebung um den Erwartungswert**

Gegeben ist ein Bernoulli-Versuch mit n = 100 und p = 0,35. Berechnet werden soll P(X<25).

$$
\mu = n * p = 100 * 0,35 = 35
$$
\n
$$
\sigma = \sqrt{n * p * (1 - p)} = \sqrt{100 * 0,35 * 0,65} = \sqrt{22,75} \approx 4,770 > 3
$$
\n
$$
P(X < 25) = P(X \le 24) = \frac{1}{2} [1 - P(24,5 \le X \le 45,5)]
$$

Der Faktor ½ ergibt sich aus der Tatsache, dass man nur die linke Seite berechnen möchte.

Der Radius wird berechnet:

$$
r = 35 - 24,5 = 10,5
$$

$$
z = \frac{r}{\sigma} = \frac{10,5}{4,77} \approx 2,20
$$

Aus der Tabelle erhält man 0,972.

$$
P(X < 25) = P(X \le 24) = \frac{1}{2} [1 - 0.972] = \frac{1}{2} \times 0.028 = 0.014
$$

Die Wahrscheinlichkeit beträgt 1,4%.

# **Nichtsymmetrische Umgebung um den Erwartungswert**

Gegeben ist ein Bernoulli-Versuch mit n=100 und p=0,45. Berechnet werden soll:  $P(35 ≤ X ≤ 50)$ .

$$
\mu = n * p = 100 * 0,45 = 45
$$
\n
$$
\sigma = \sqrt{n * p * (1 - p)} = \sqrt{100 * 0,45 * 0,55} = \sqrt{24,75} \approx 4,975 > 3
$$

Das Intervall wird aufgeteilt und einzeln berechnet:

$$
P(35 \le X \le 50) = P(35 \le X \le 45) + P(45 \le X \le 50)
$$

$$
= \frac{1}{2}P(35 \le X \le 55) + \frac{1}{2}P(40 \le X \le 50)
$$

$$
P(35 \le X \le 55) = P(34.5 \le X \le 55.5)
$$

$$
r = 10.5
$$
  

$$
z = \frac{r}{\sigma} = \frac{10.5}{4.975} = 2.11 \Rightarrow 0.965
$$

$$
P(40 \le X \le 50) = P(39.5 \le X \le 50.5)
$$

$$
r=5,5
$$

$$
z = \frac{r}{\sigma} = \frac{5.5}{4.975} = 1.11 \qquad \Rightarrow \qquad 0.733
$$

$$
P(35 \le X \le 50) = \frac{1}{2}(0.965 + 0.733) \approx \frac{1}{2} * 1.698 = 0.849
$$

Die Wahrscheinlichkeit beträgt 84,9 %.

www.Mathe-in-Smaerties.de Seite 14

## **Hypothesentest**

Es soll überprüft werden, ob bei einer Münze gilt:  $P(Zahl) \leq 0.5$ .

Diese Hypothese, die überprüft wird, nennt man Nullhypothese  $H_0$ . Wenn sich diese als falsch herausstellt, muss von der Alternativhypothese  $H_1$  ausgegangen werden:  $P(Zahl) > 0.5$ .

Der Fehler, der gemacht werden darf wird festgesetzt. In unserem Fall soll es 5% sein. Dieses nennt man Signifikanzniveau.

Für  $H_0$ : P(Zahl) < 0,5 wird nun ein Annahmebereich und ein Ablehnungsbereich berechnet.

Es sei n = 100

 $\mu = n * p = 100 * 0.5 = 50$ 

$$
\sigma = \sqrt{n*p*(1-p)} = \sqrt{100*0,5*0,5} = \sqrt{25} \approx 5 > 3
$$

Bei einem Signifikanzniveau von 5% beträgt das innere Intervall (ohne Außenbereiche) 90%.

 $\mu + 1.64 * \sigma = 50 + 1.64 * 5 = 58.2$ 

Damit ergibt sich der Annahmebereich für  $H_0$ : [0; 58] und ein Ablehnungsbereich: [59 ; 100]

### z-Tabelle

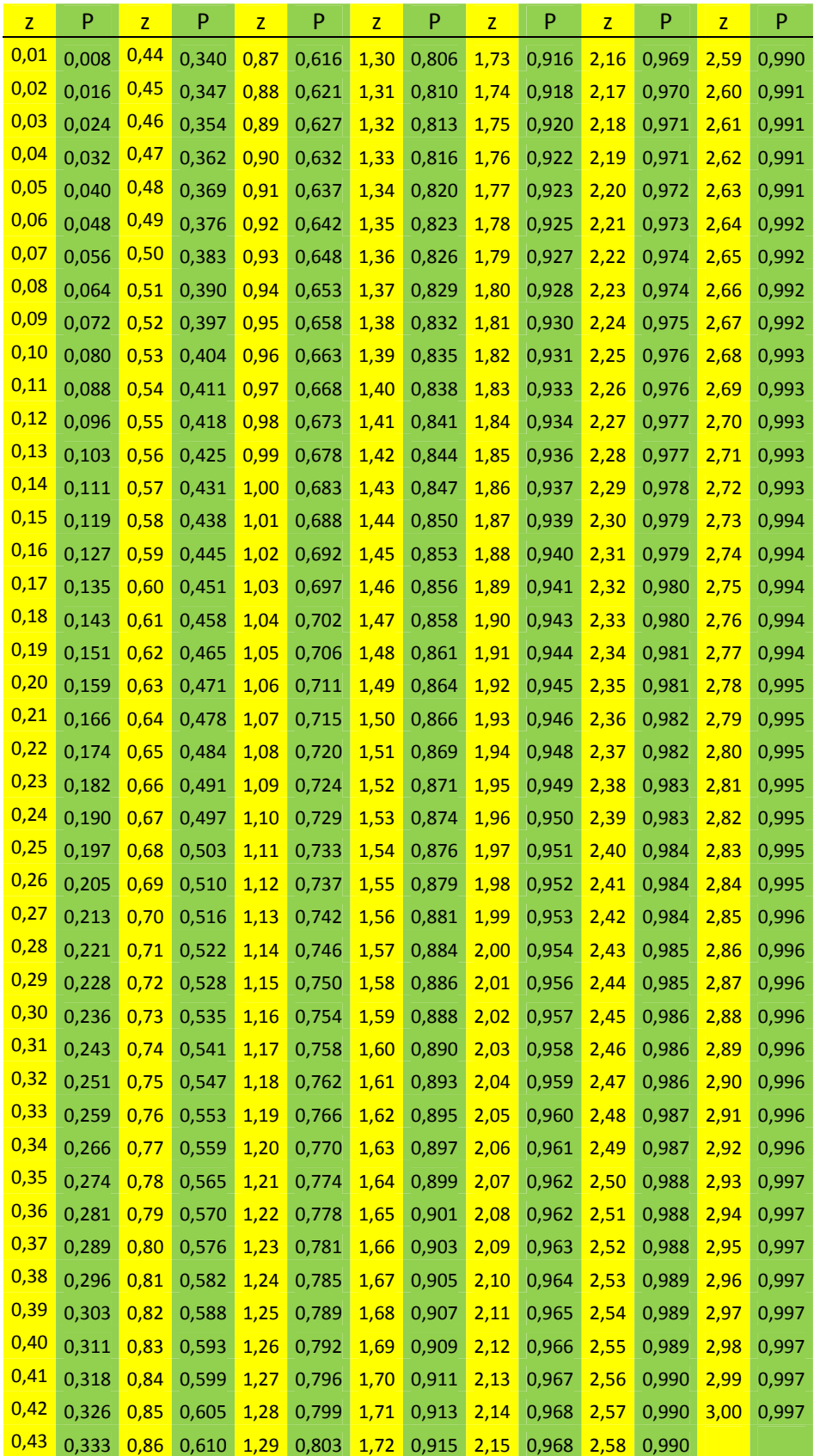